2

# **P2P**

Groove

**P2P** Peer-to-Peer **P2P** P2P **ンを行う従来のグループウェアと異なり、P2Pグループウェアではサーバーなしでスケ ジュールやファイルなどの情報を共有することができる。P2Pグループウェアの筆頭 Groove** P2P

*text :* 伊藤直樹+緑川 潤+伊東裕揮+吉田 究+編集部 *photo : Watari Tokuhiro*

**Conversation** Hold-toä Talk  $\overline{d}$  $0e$ Show Chat

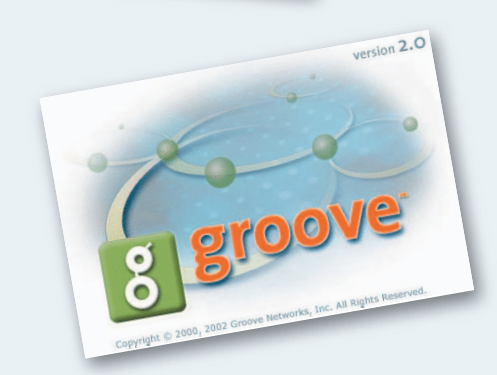

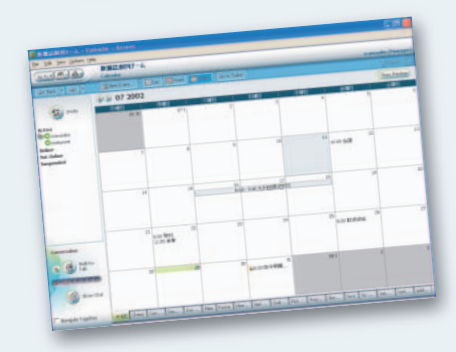

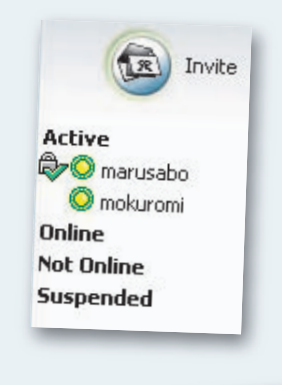

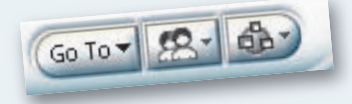

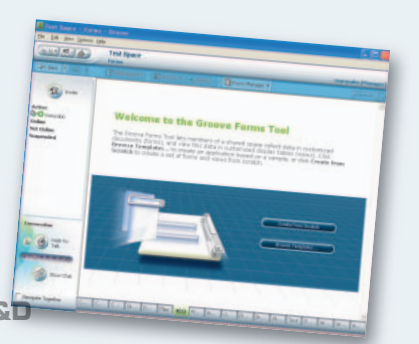

Groove Groove Workspace Preview Edition CD-ROM CD-ROM Groove

インターネットマガジン/株式会社インプレスR&D ©1994-2007 Impress R&D

### **「P2Pグループウェア」**

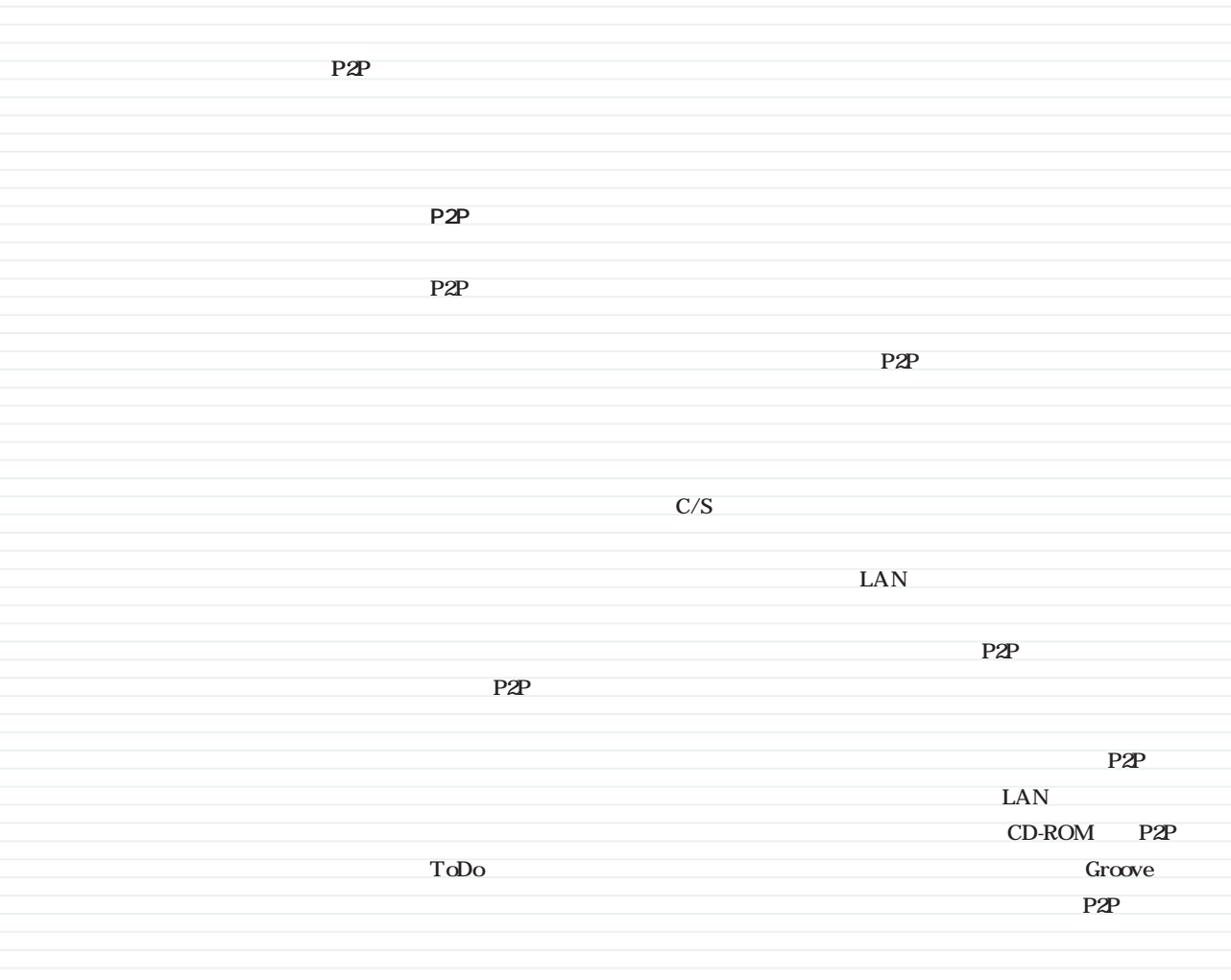

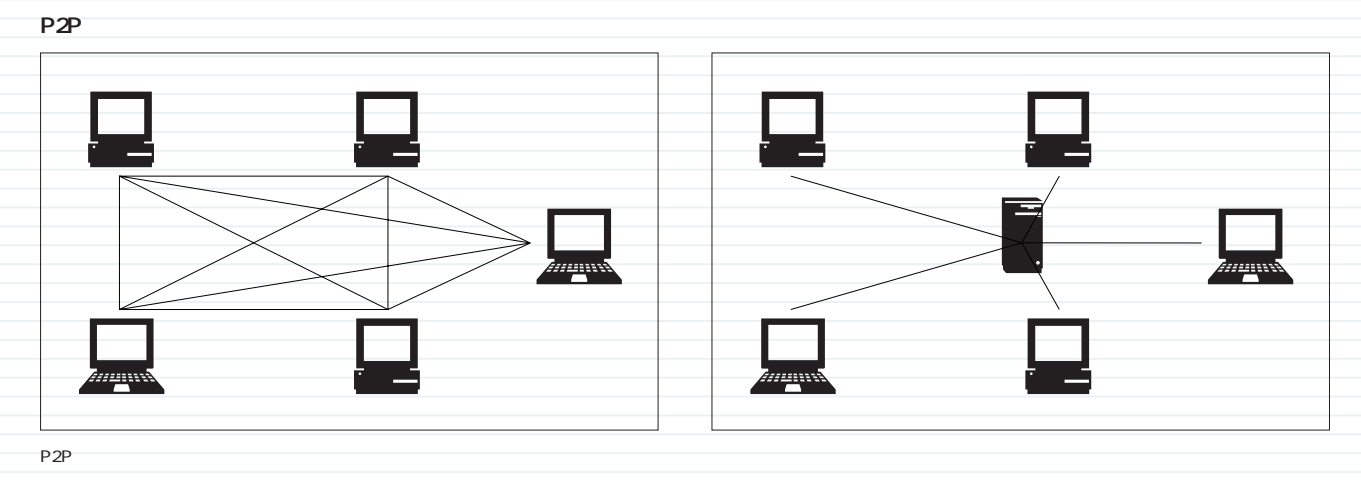

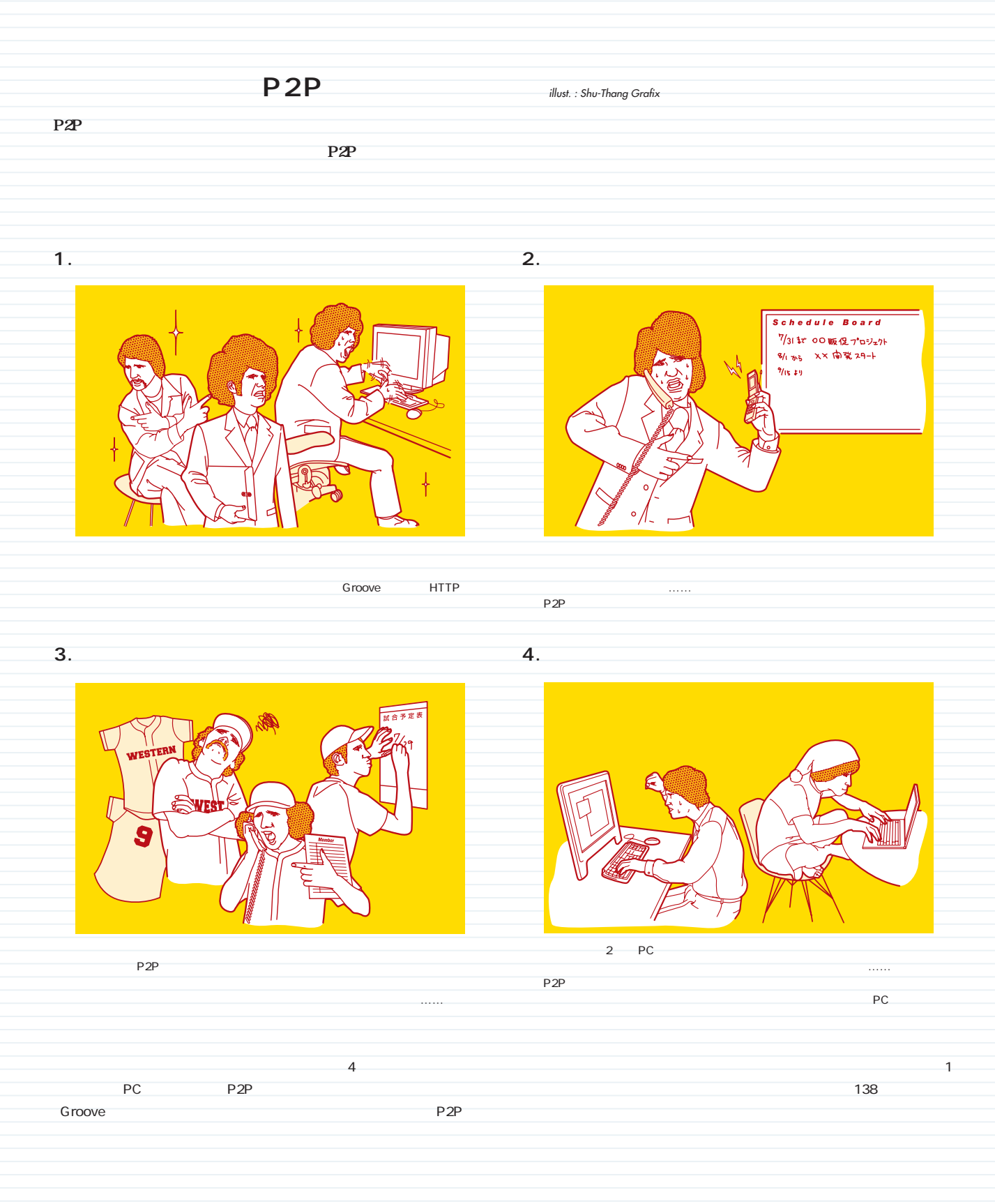

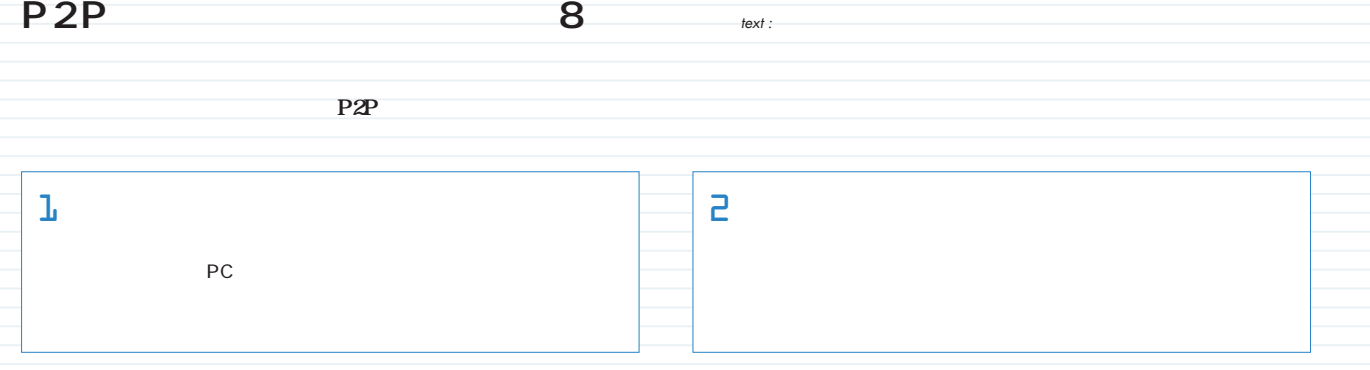

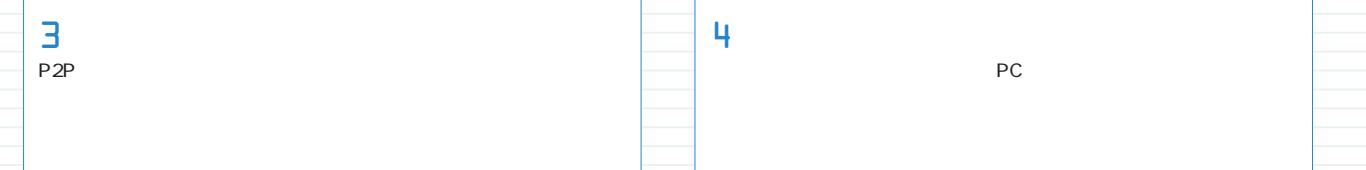

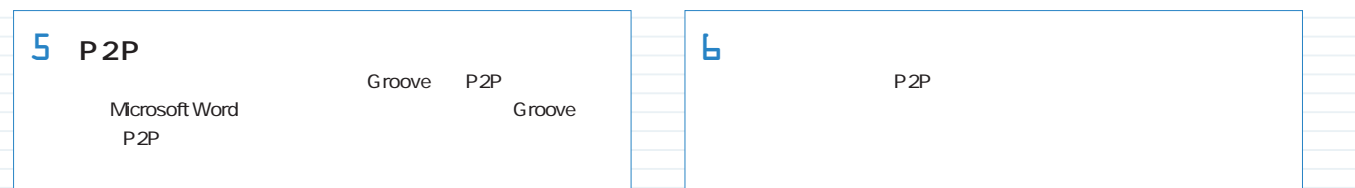

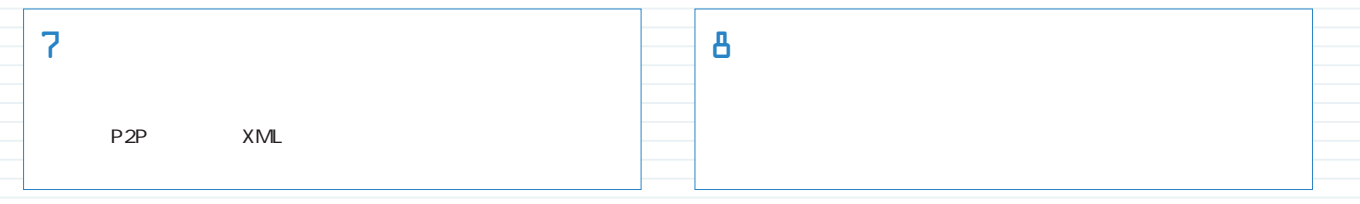

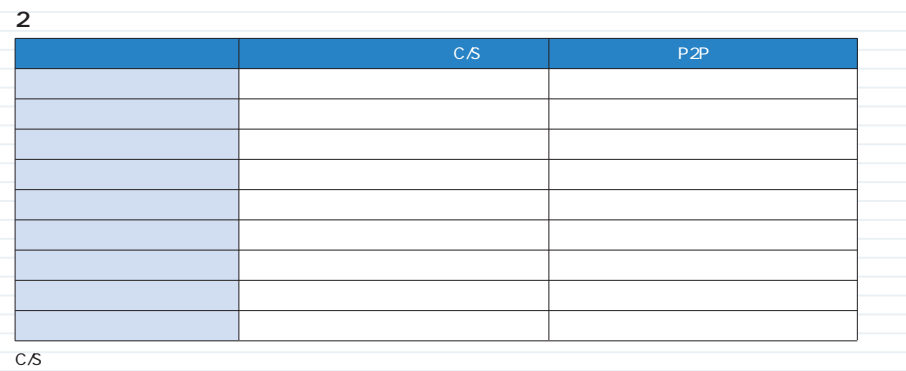

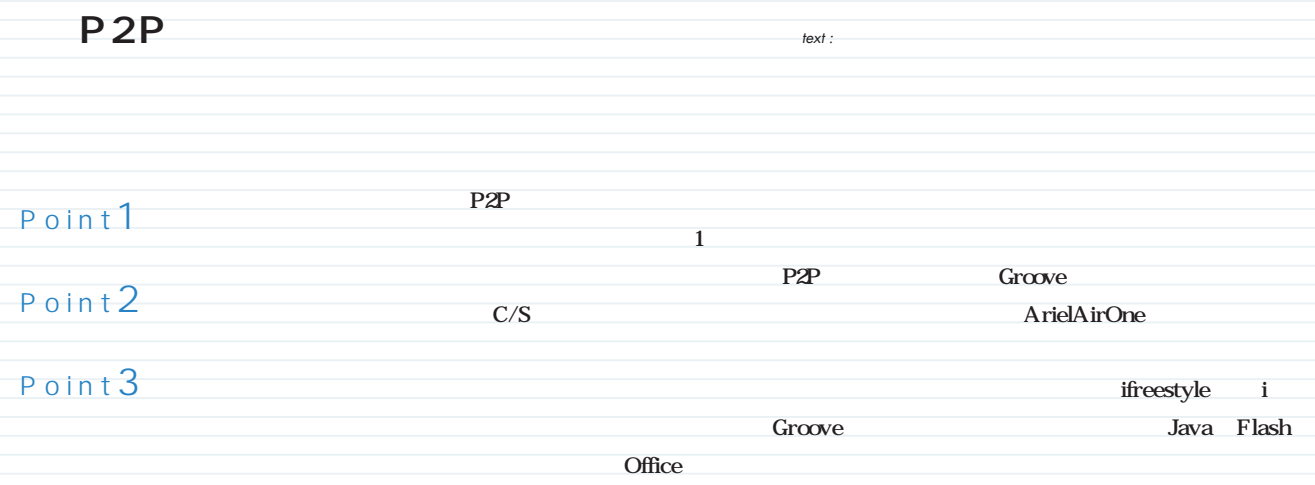

|           |                                                     | <b>Groove Workspace</b><br><b>Groove Networks</b> |                  | ifreestyle               |                            | ArielAirOne           |                                  |
|-----------|-----------------------------------------------------|---------------------------------------------------|------------------|--------------------------|----------------------------|-----------------------|----------------------------------|
|           | <b>2013</b> (a. )<br><b>BOARDS</b> MAIL<br>E<br>E-F |                                                   |                  | <b>ARRELAN</b><br>$16 =$ |                            |                       |                                  |
|           | Preview Edition                                     | <b>Standard</b>                                   | Professional     |                          |                            |                       | 乱耳曲                              |
|           | www.groove.net                                      |                                                   |                  |                          | www.digitaldream.co.jp     |                       | www.ariel-networks.com           |
|           | $2000$ 7<br>2.0                                     |                                                   |                  |                          | $\overline{2002}$ 7<br>1.2 |                       | $2002 - 9$<br>1.0                |
|           |                                                     |                                                   |                  |                          |                            |                       | $\mathbf{1}$                     |
|           |                                                     | 49                                                | 99               |                          | 3,000                      |                       |                                  |
|           |                                                     | Preview Edition                                   | Standard Edition |                          |                            |                       |                                  |
|           |                                                     |                                                   | Project          | To DO<br>í.              |                            |                       | To DO                            |
|           | Outlook Project<br>Word                             |                                                   |                  |                          |                            |                       |                                  |
|           | PowerPoint                                          |                                                   |                  |                          |                            |                       |                                  |
|           |                                                     |                                                   |                  |                          |                            |                       |                                  |
|           | XP                                                  |                                                   |                  |                          |                            |                       |                                  |
|           | <b>73M</b>                                          | 100M                                              |                  | 20M                      | 37.2M                      |                       | 5M                               |
| <b>OS</b> | 98/NT4.0SP5/2000/Me/XP<br><b>9X</b>                 |                                                   |                  |                          | 98/NT/2000/Me/XP<br>MacOSX |                       | 2000/Me/XP Linux                 |
|           | 5.5                                                 |                                                   |                  |                          | Flash<br>J2RE1.4           | $\overline{5.5}$<br>6 | 5.0<br>6.2                       |
|           | 500MHz<br>256M                                      |                                                   |                  | Flash                    | 500MHz<br>256M<br>6        |                       | 700MHz<br>128M                   |
|           | Groove                                              |                                                   |                  |                          | p to p++                   |                       | SOMAnet<br>Self Organization MAp |
|           | Groove Development Kit GDK                          |                                                   |                  | <b>JXTA</b>              |                            |                       | SOMA                             |
|           |                                                     |                                                   | ifreestyle       |                          | EP                         |                       |                                  |

 $P2P$ 

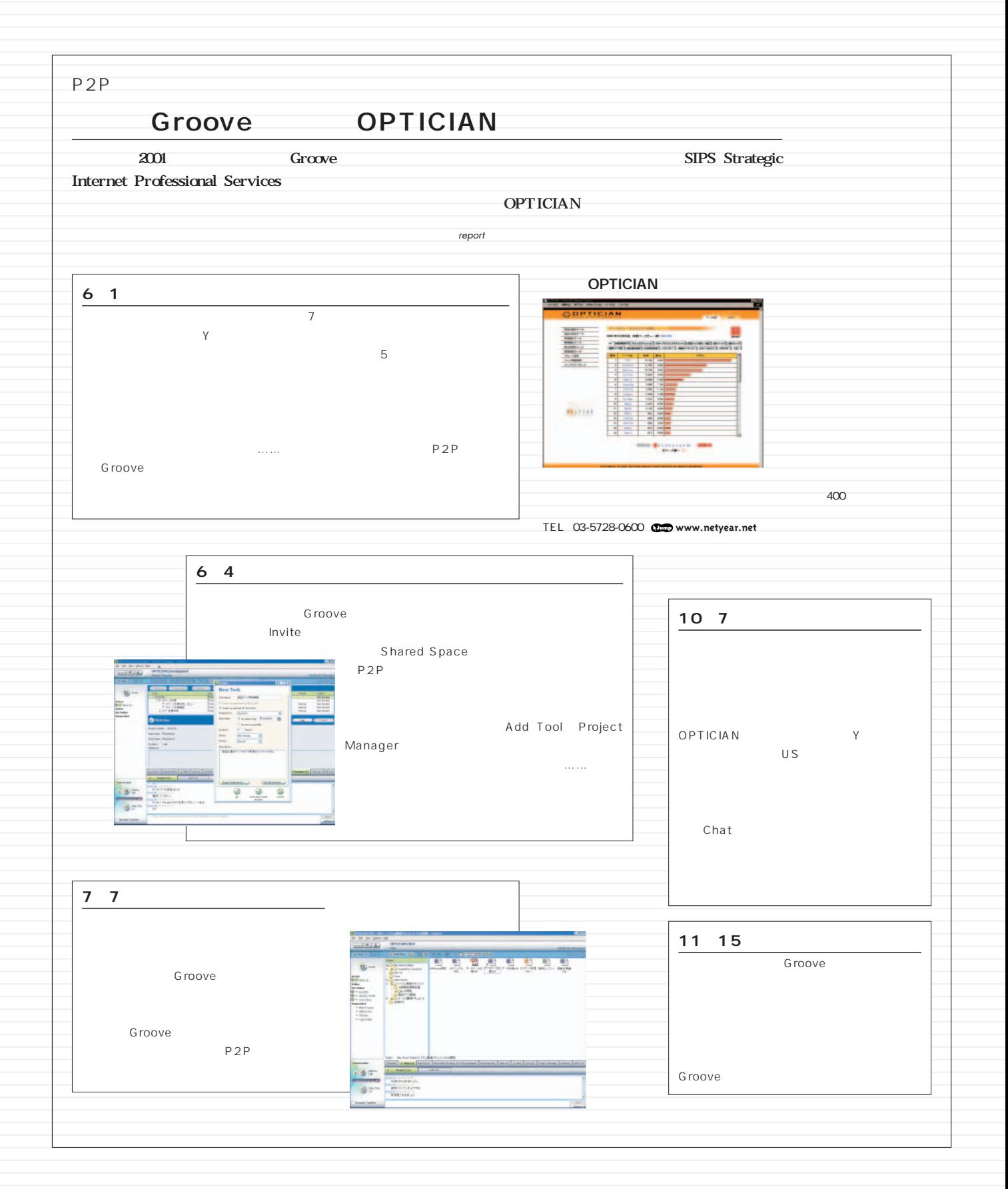

P<sub>2</sub>P

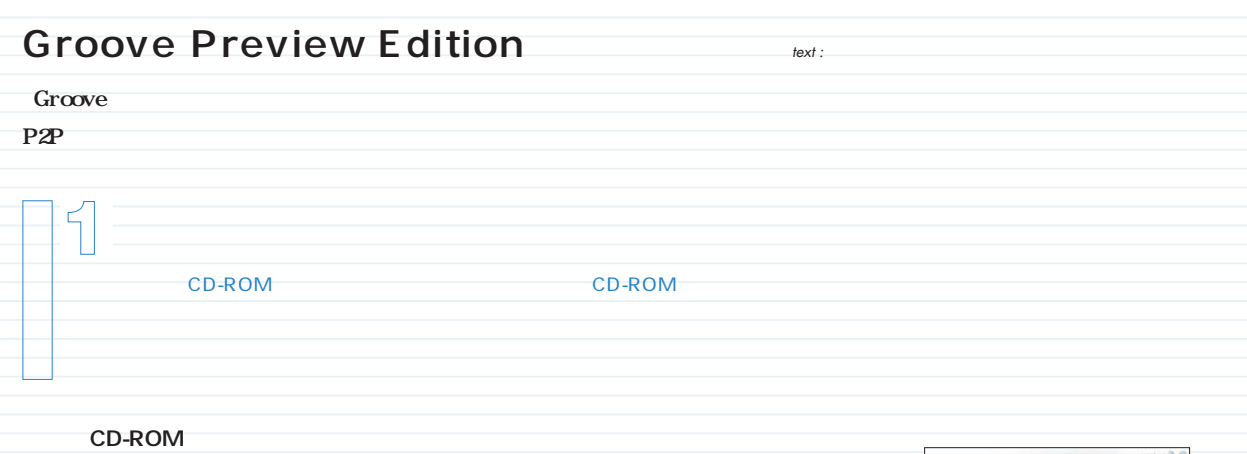

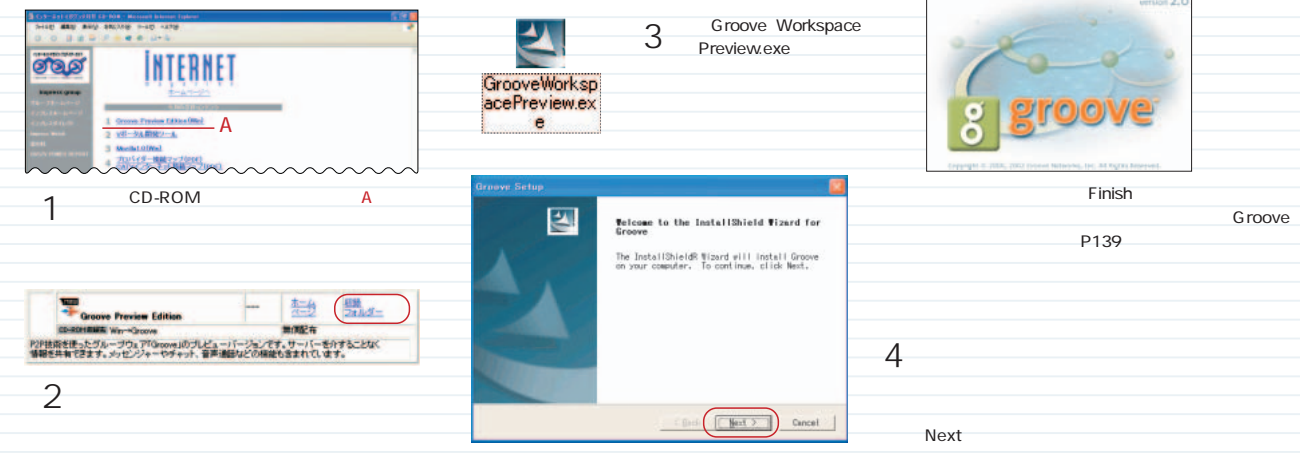

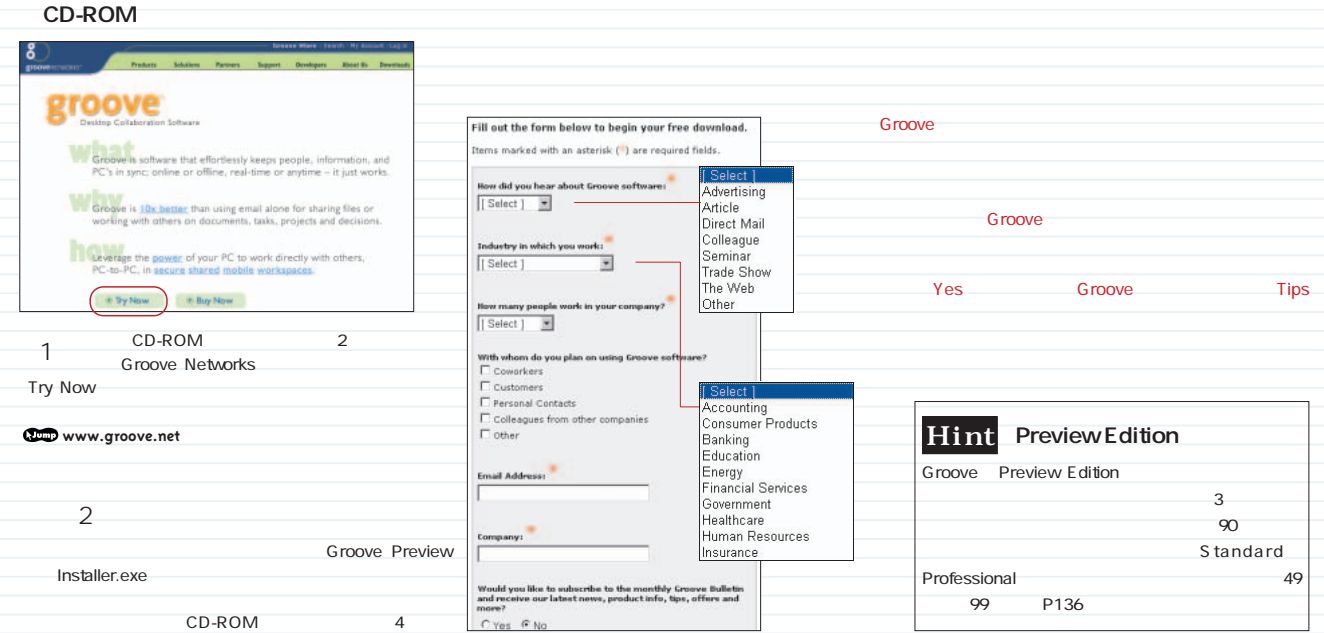

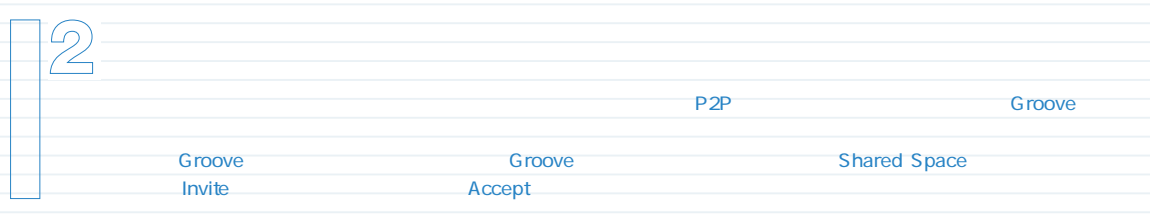

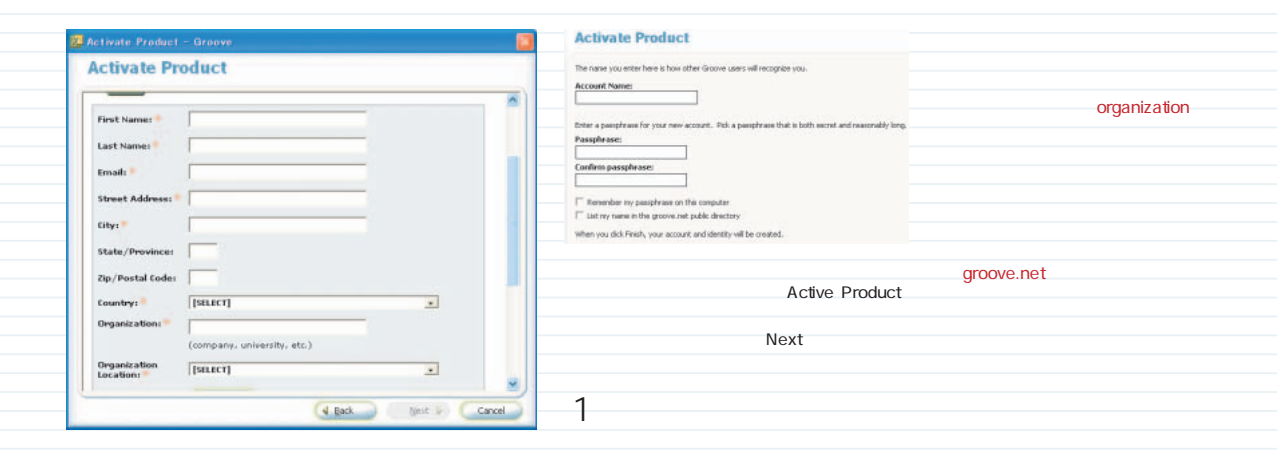

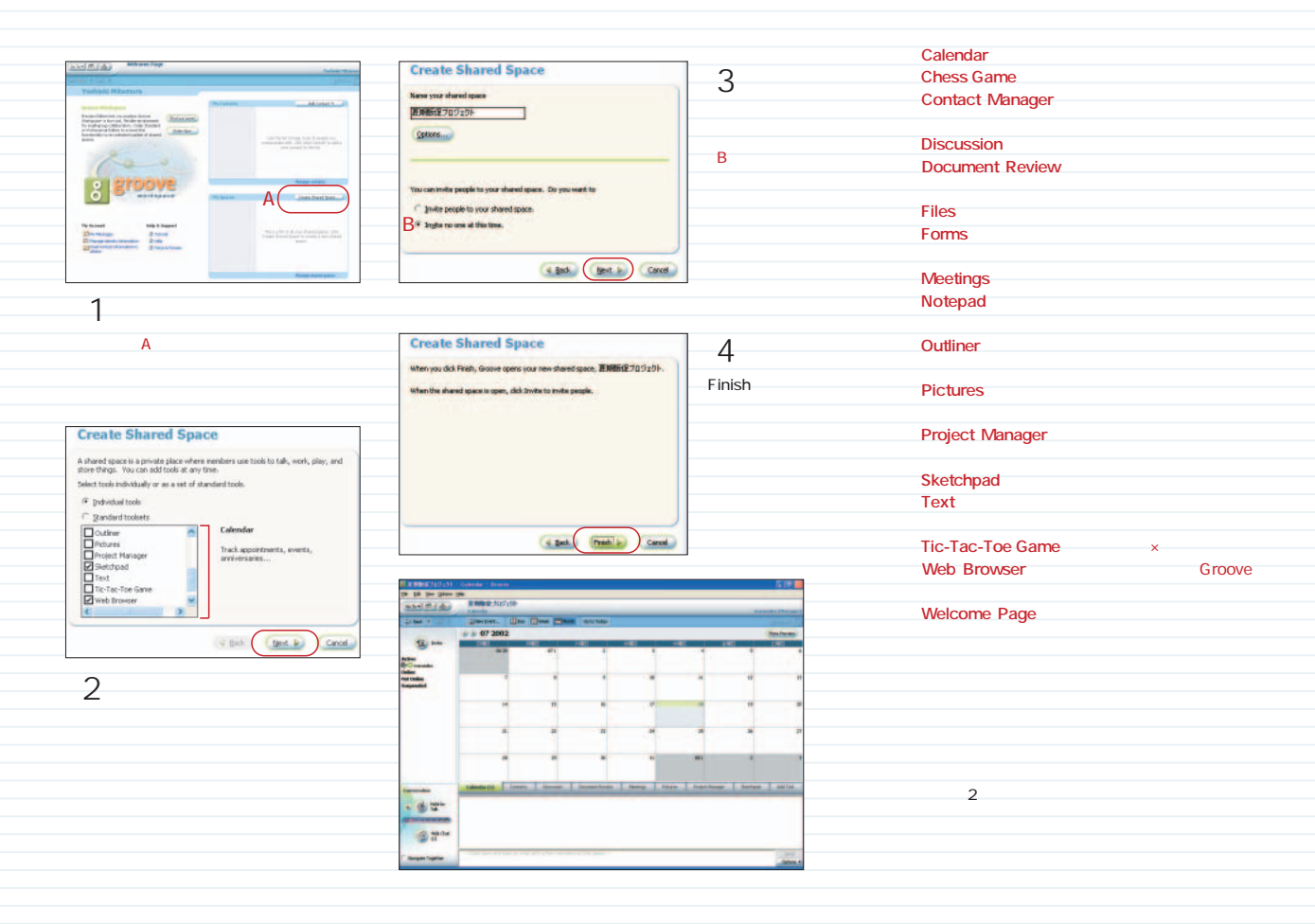

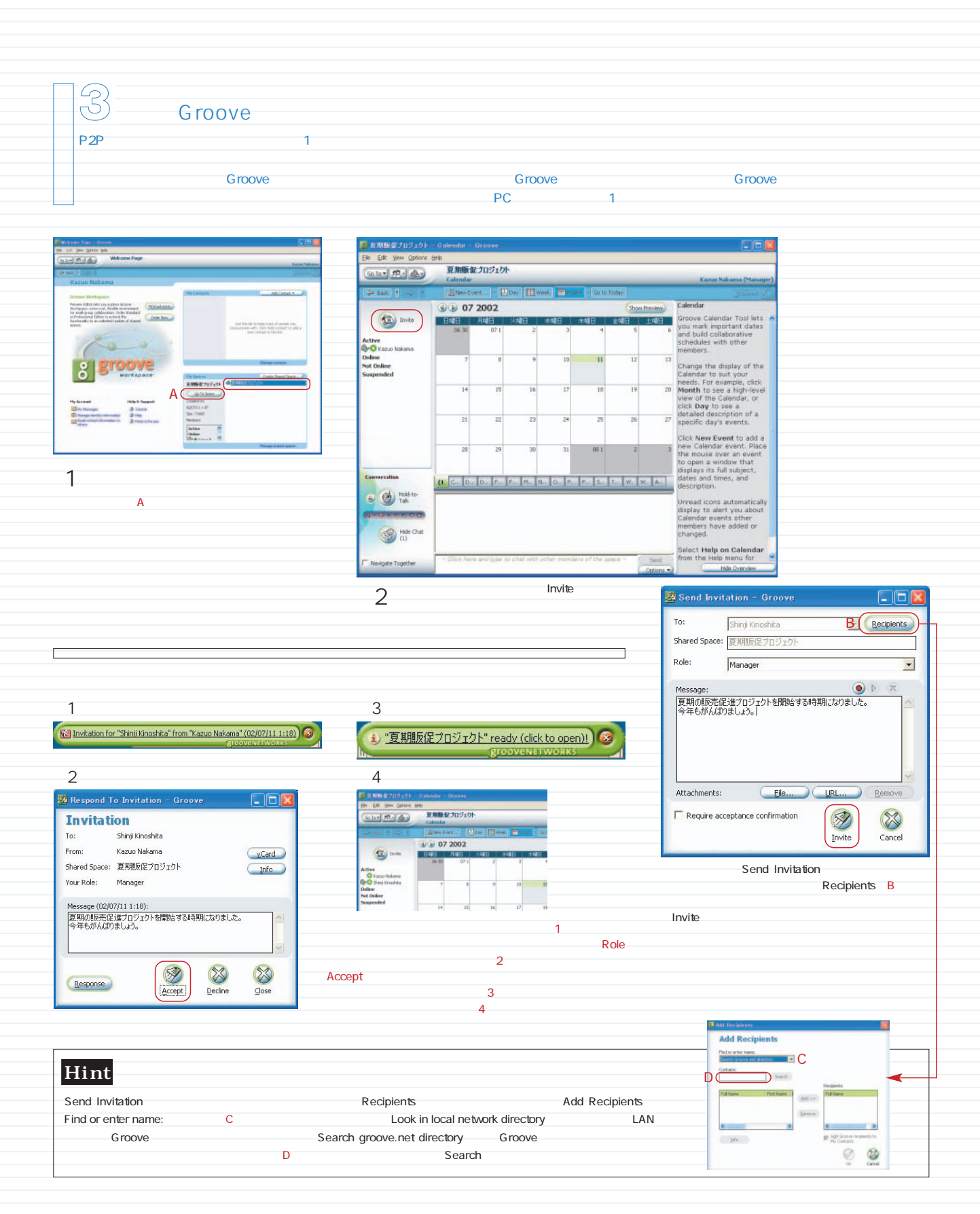

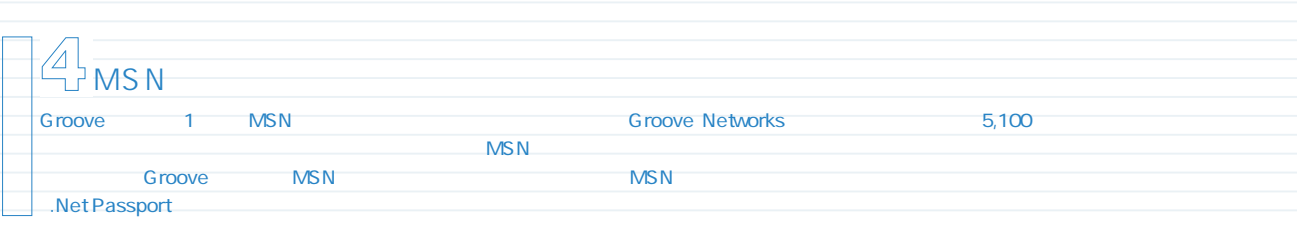

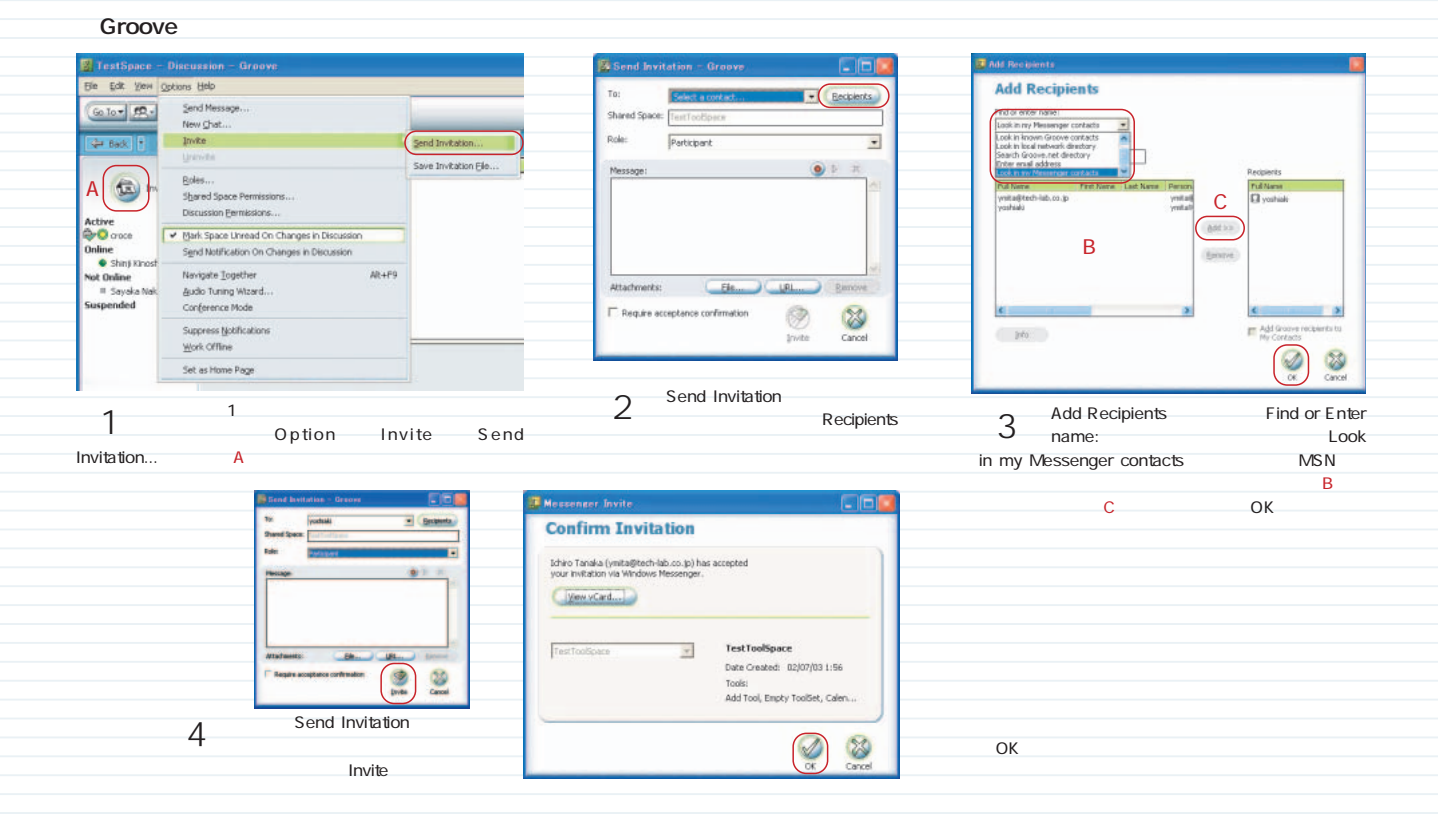

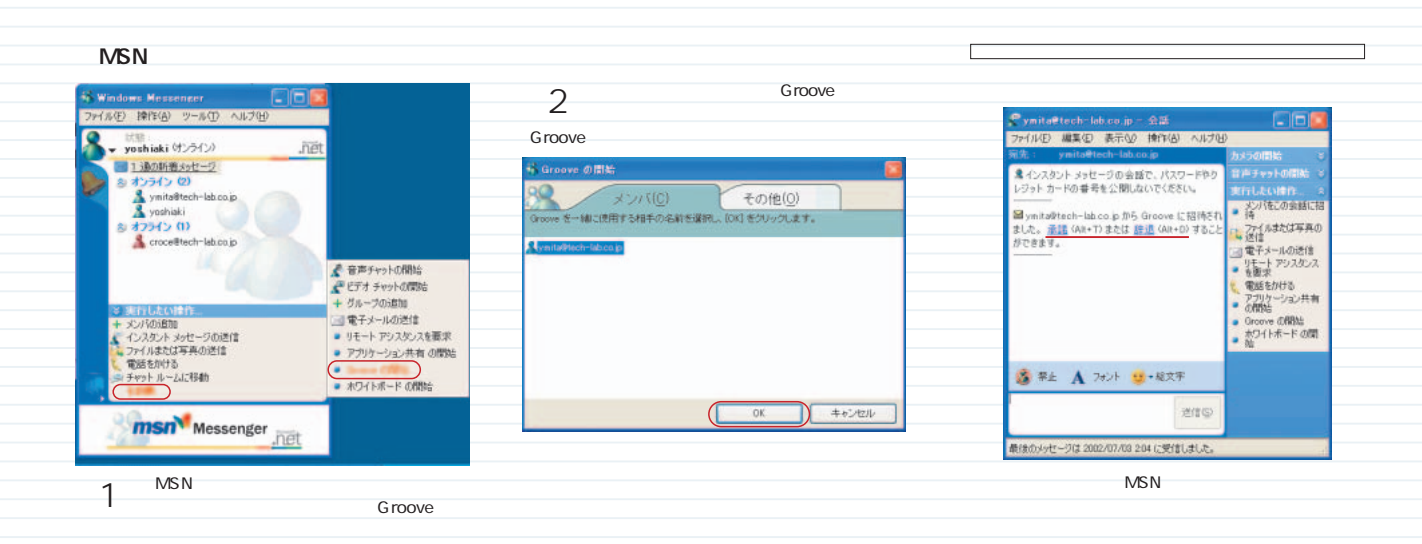

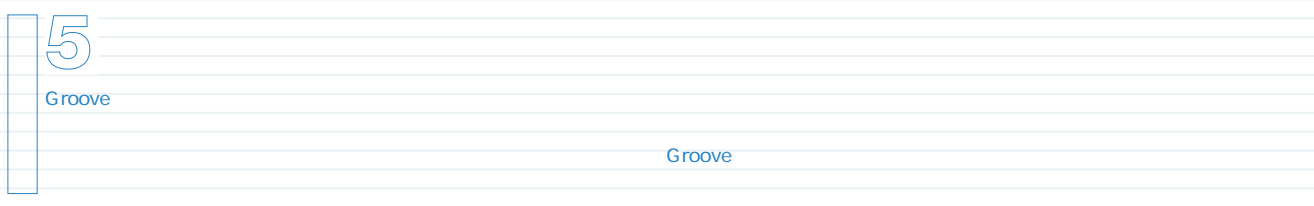

a pro

Ŷ.

÷.

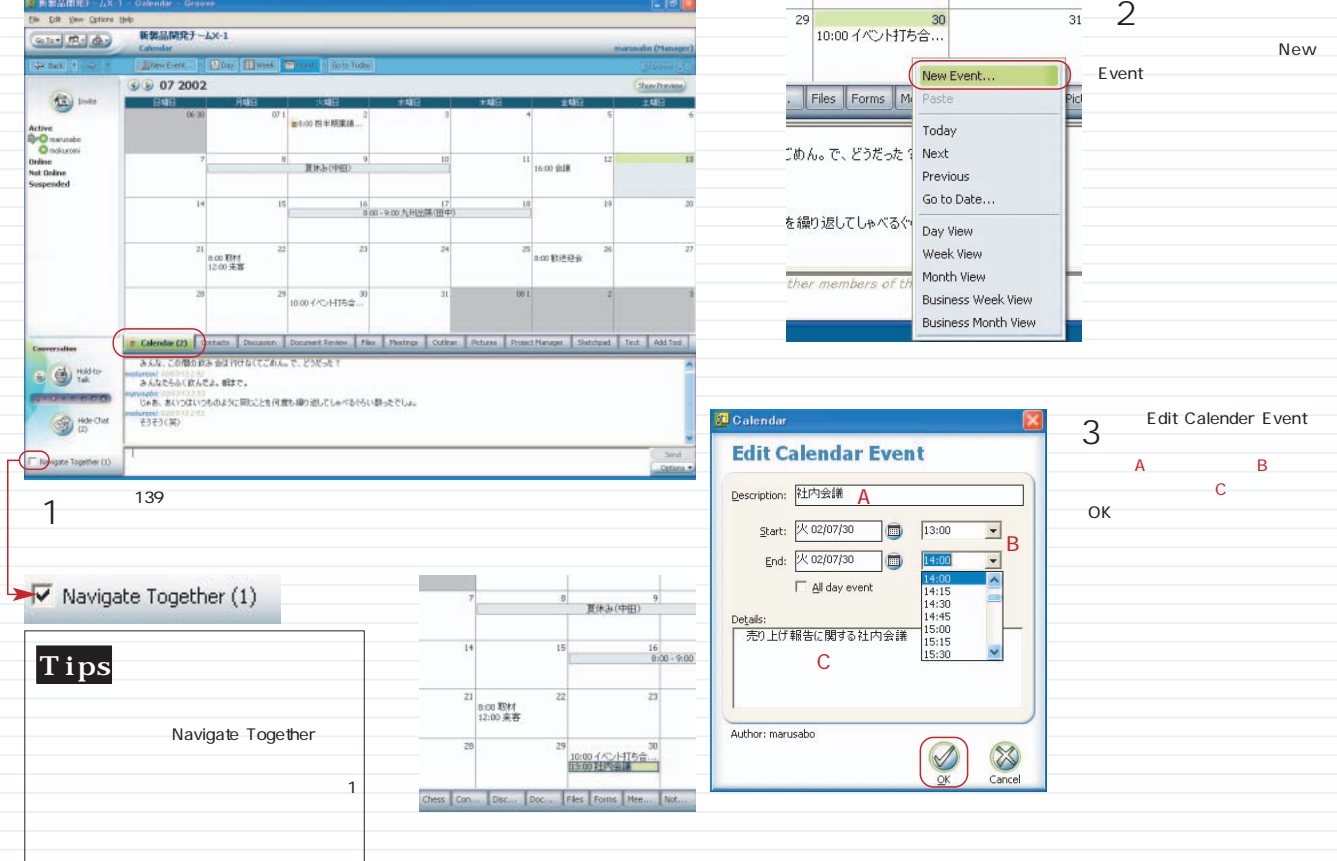

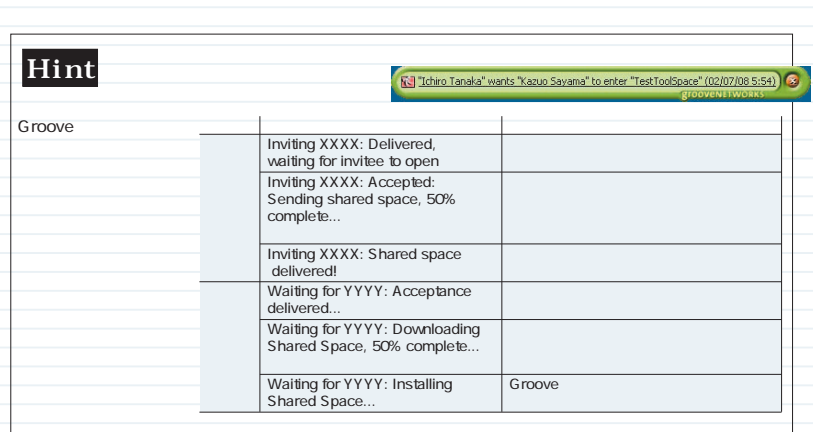

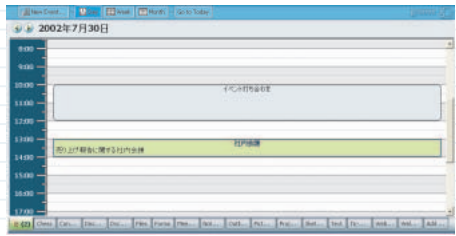

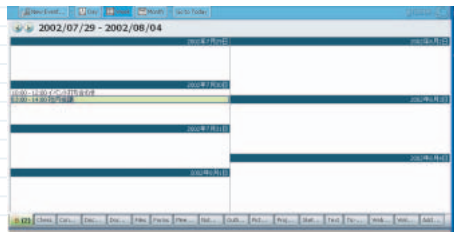

 $17.64$ 

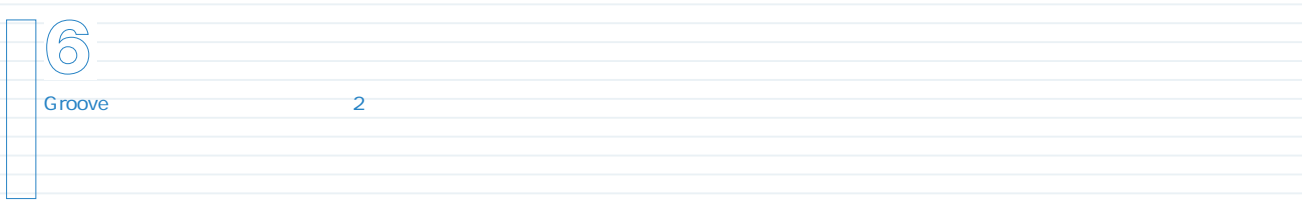

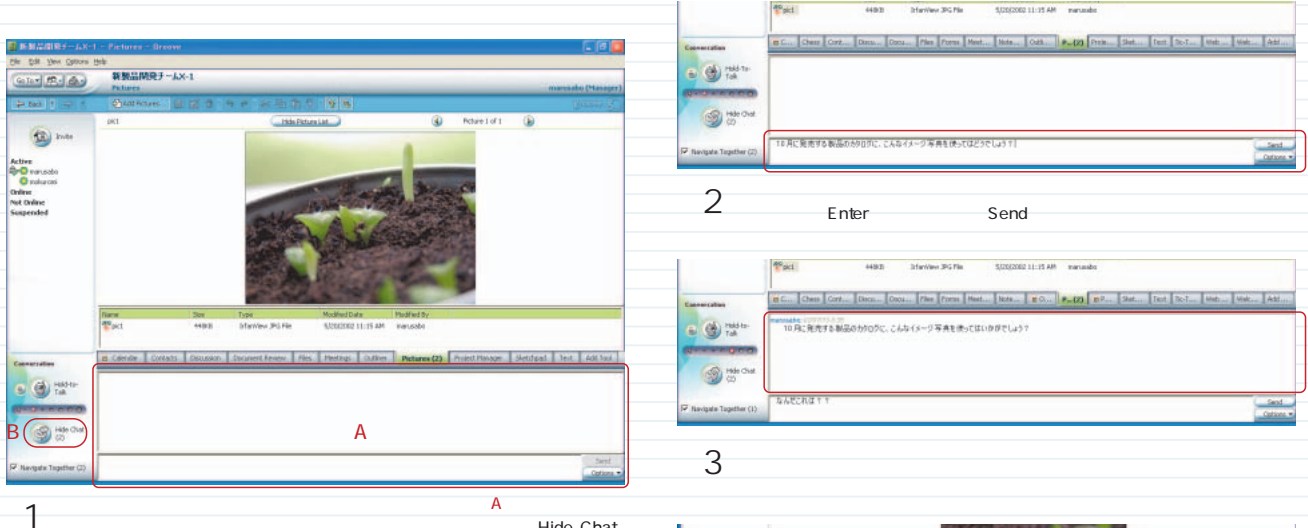

ール<br>しかしていくものです。<br>およびには、Hide Chat

**タットスペースを記すことができる。B** と、チャットスペースを記すことができる。

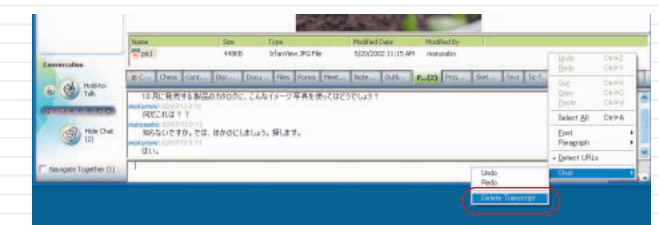

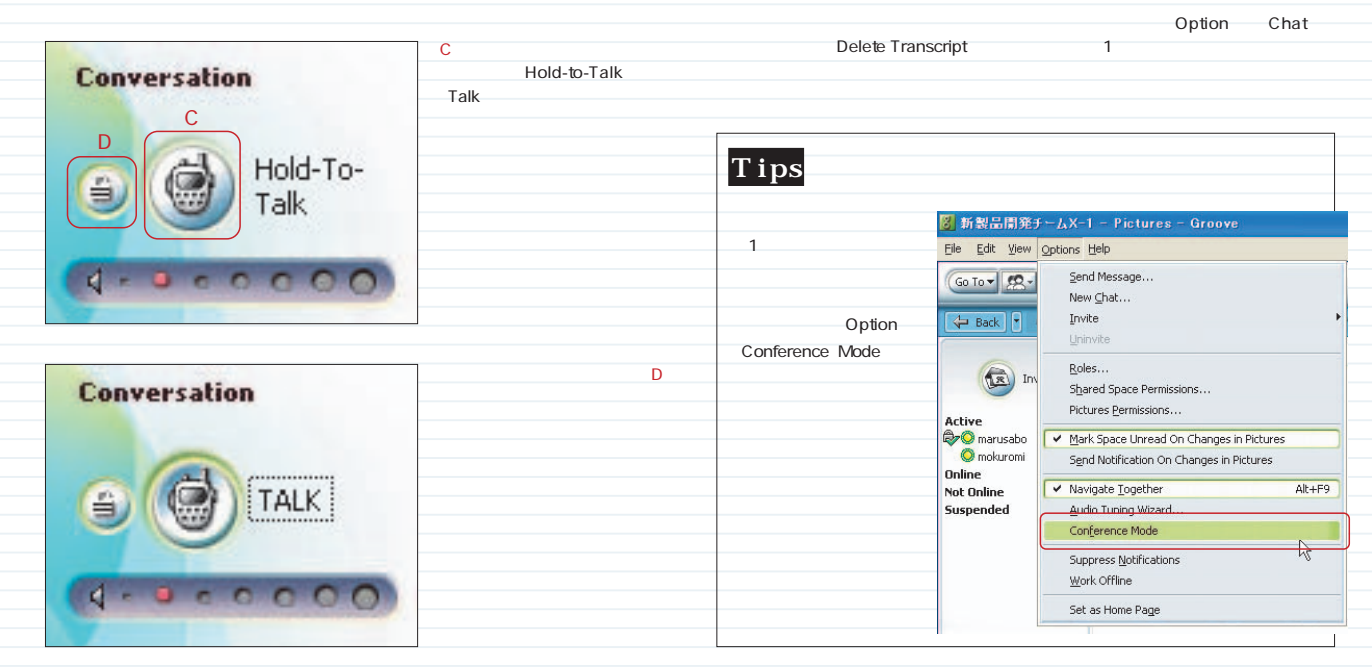

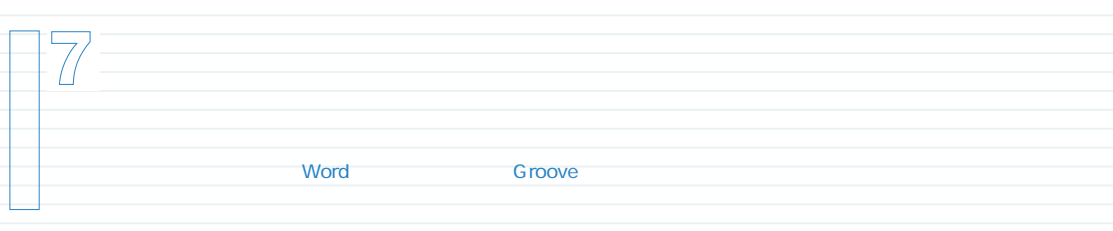

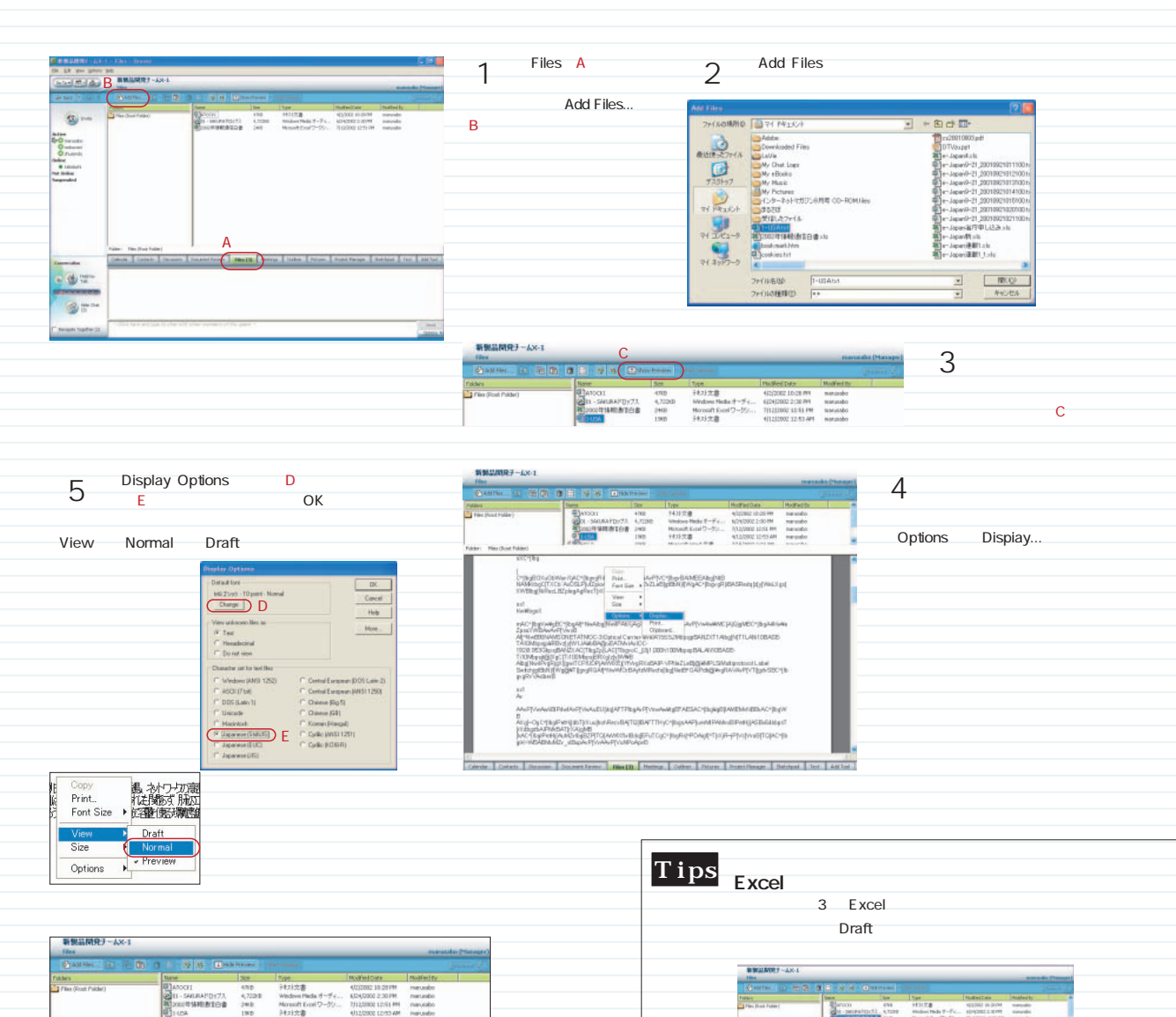

Fide: Ristournide)<br>- 夏夏の子均青に悩むインターネッ<br>- <見込しレベル!><br>- パランスを失ったインターネット<br>- パランスを失ったインターネット

**SER - DELENIOUS L. ANDRE**<br>**CONSUMERENT DE CAR**<br>CITAL

man from Long L.

 $rac{1}{1144}$ 

 $\frac{1}{2}$ 

EDIORES.RPF Nieuale

Copy<br>Print.

Font Size Gridlin Options 1.

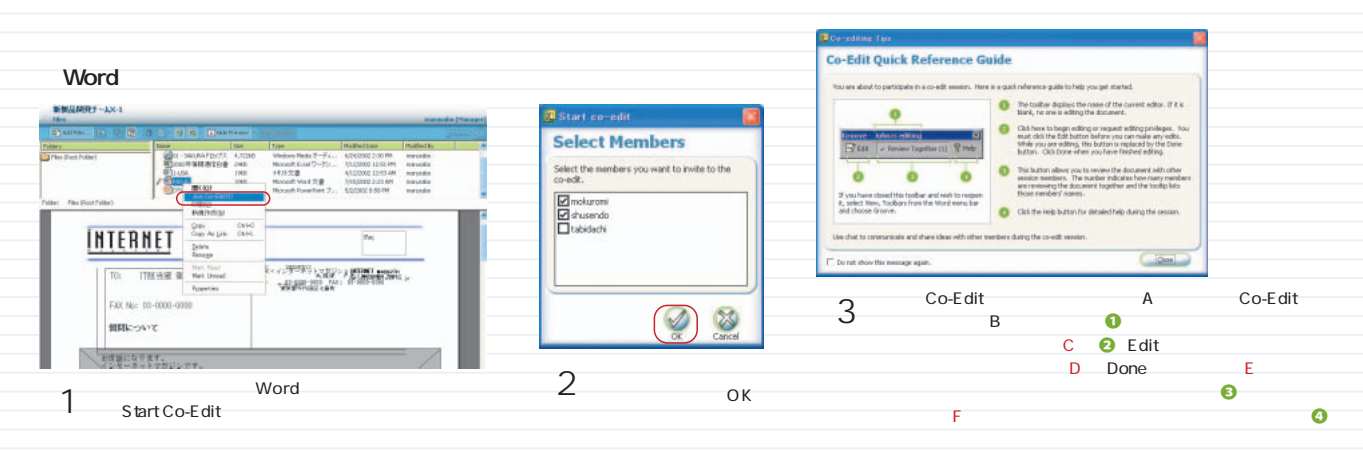

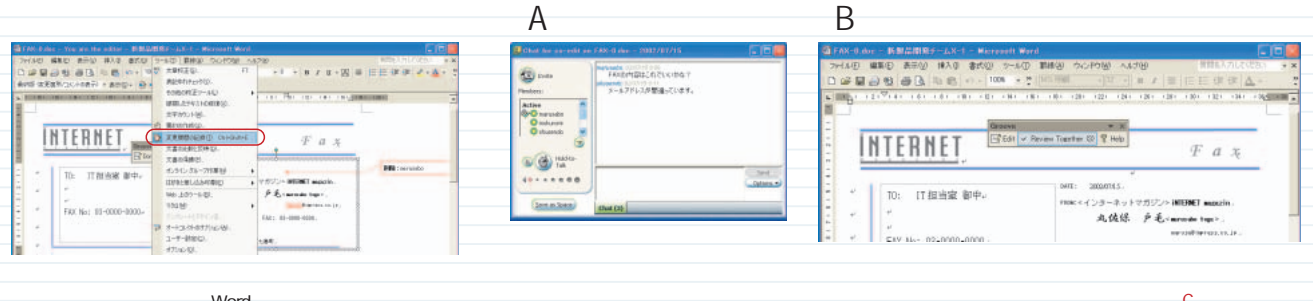

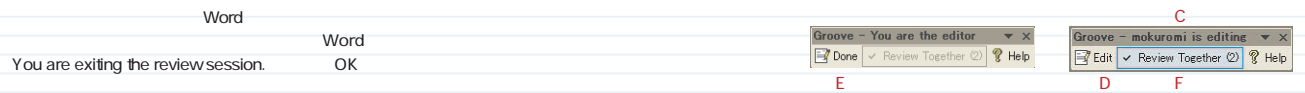

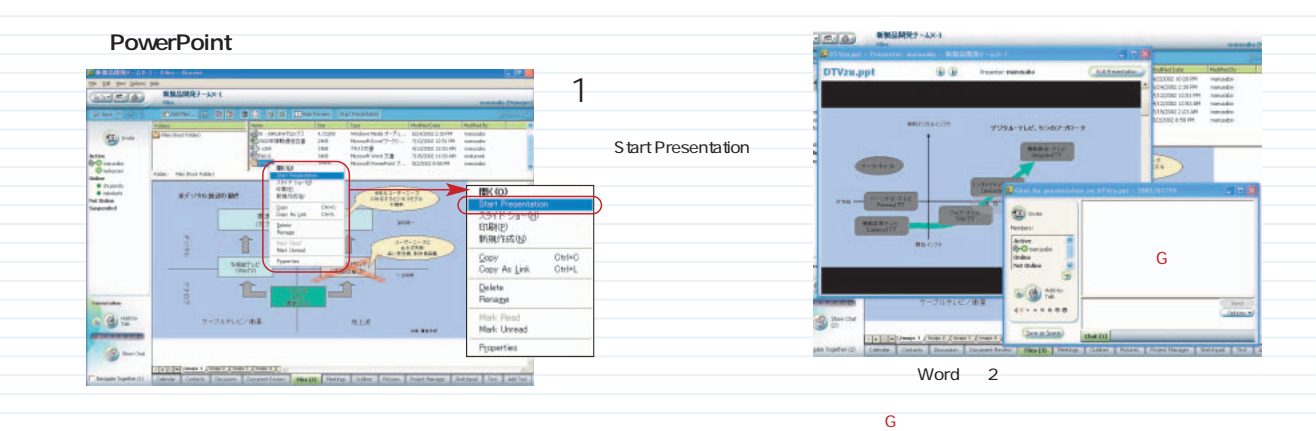

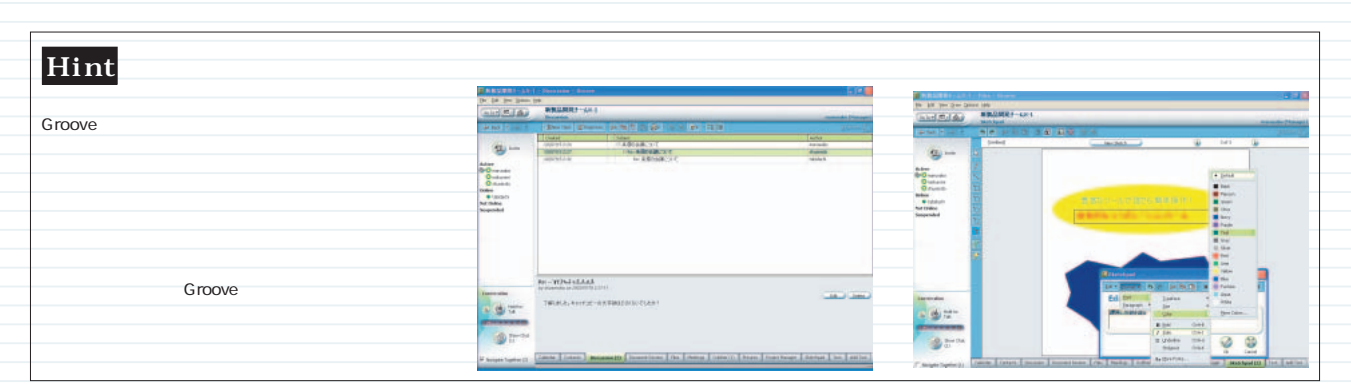

#### [INTERVIEW] P2P

### AirOne Groove

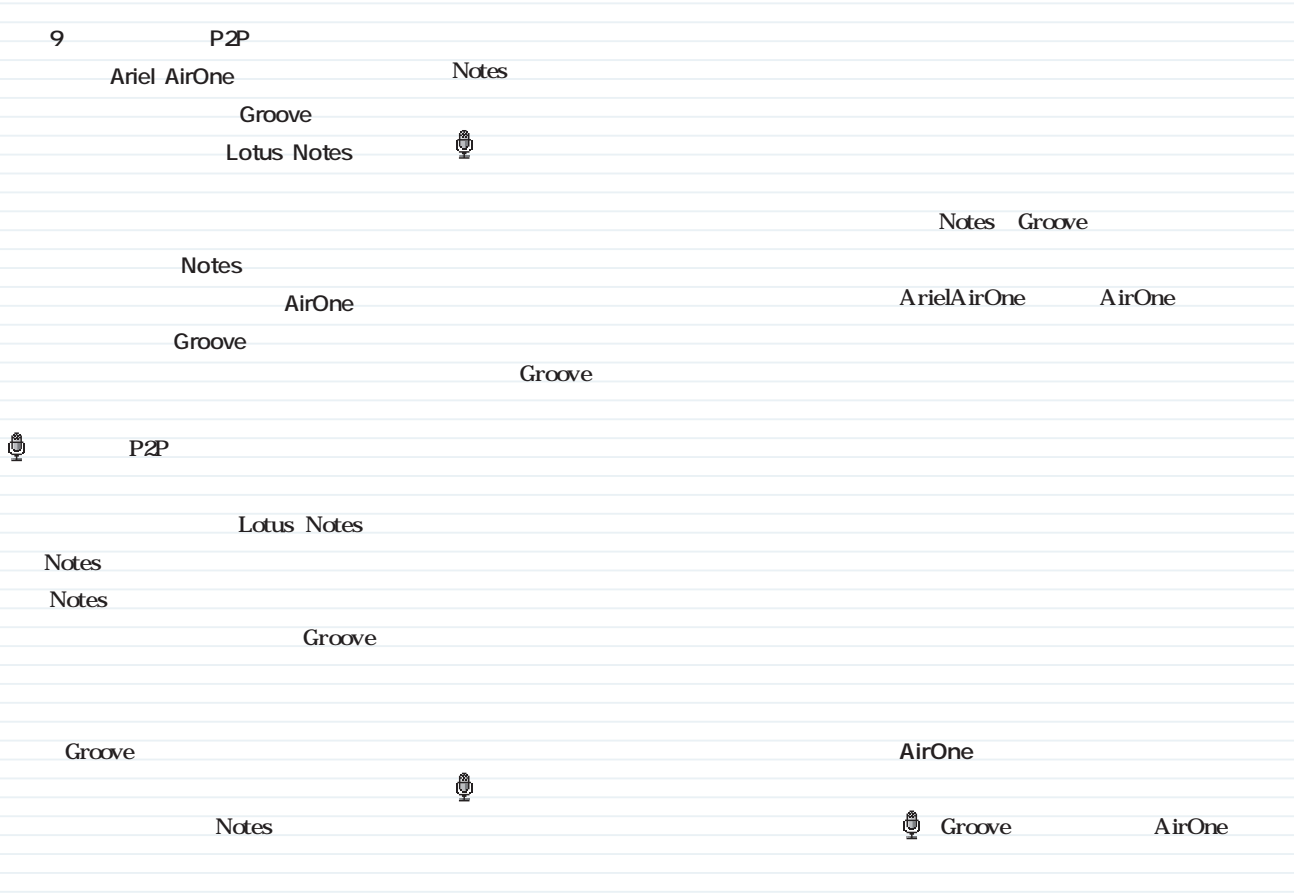

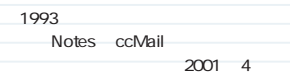

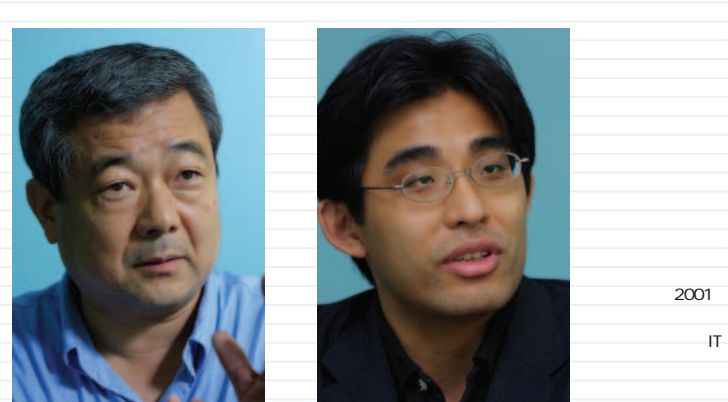

東京大学工学部卒。アーサー・D・ トル(ジャパ  $20016$  $\mathbf{H}$ 

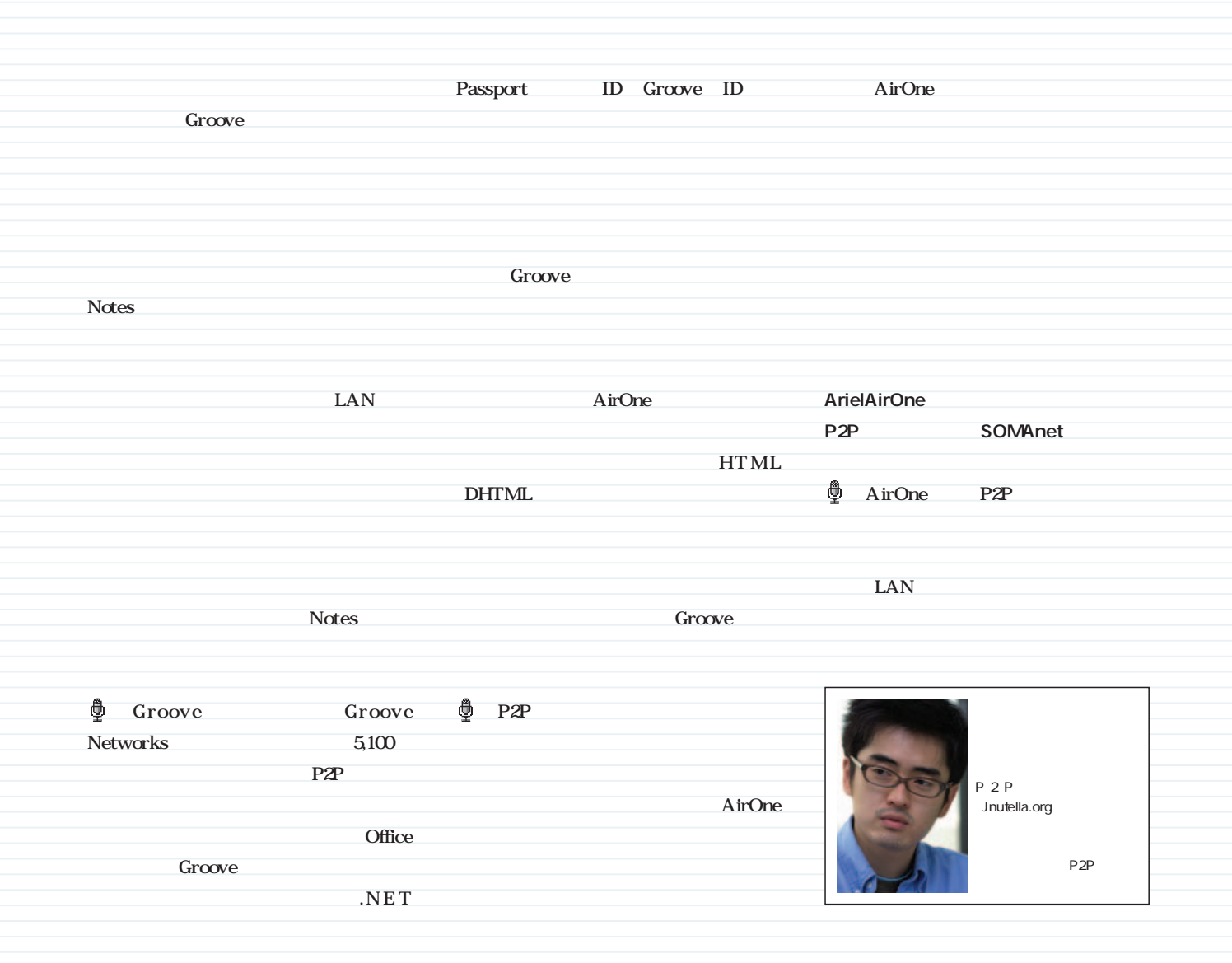

#### **COMIN' SOON SEPTEMBER 2002...**

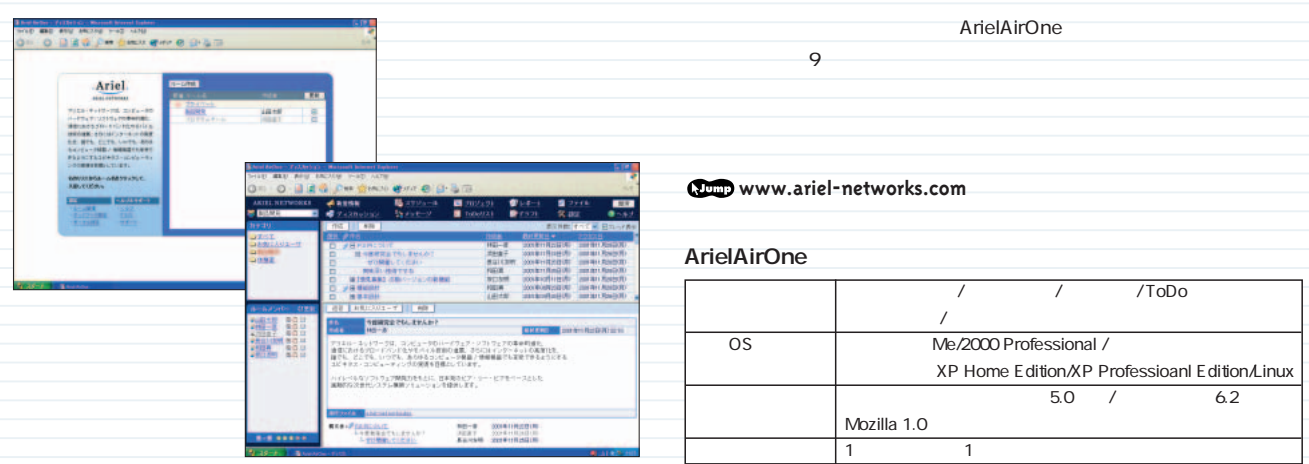

PDA SOMAnet ⊕ AirOne P2P SOMAnet PDA P2P Pocket JXTA PC Pocket PC Peer Office AirOne SOMAnet TCP  $\bullet$ AirOne the state of the state of the state of the state of the state of the state of the state of the state of the state of the state of the state of the state of the state of the state of the state of the state of the state of t PDA P<sub>2P</sub> 栗村:9月にリリースする最初のバージョ ⊕ SOMA<sub>net</sub> AirOne PDA  $1$ AirOne i OEM  $\mathbf 1$ **PDA** PDA

SOMA<sub>net</sub> PDA P2P  $1$ олог $1$ 

⊕ JXTA P2P PDA

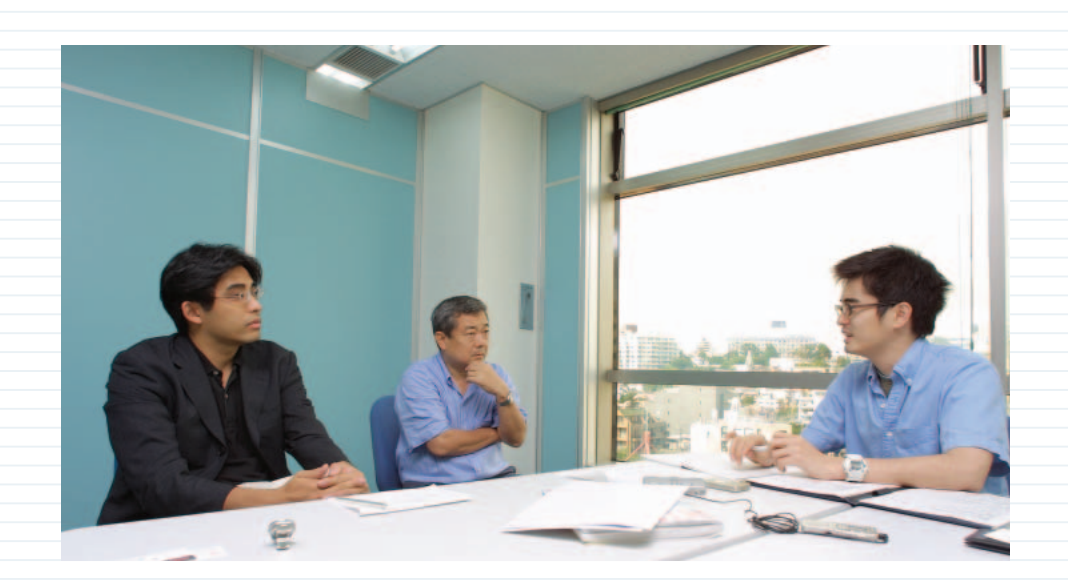

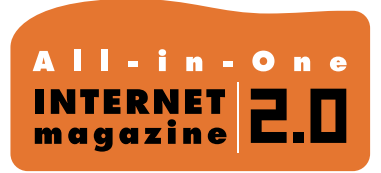

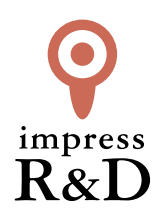

## 「インターネットマガジン バックナンバーアーカイブ] ご利用上の注意

この PDF ファイルは、株式会社インプレス R&D(株式会社インプレスから分割)が 1994 年~2006 年まで 発行した月刊誌『インターネットマガジン』の誌面を PDF 化し、「インターネットマガジン バックナンバー アーカイブ」として以下のウェブサイト「All-in-One INTERNET magazine 2.0」で公開しているものです。

#### http://i.impressRD.jp/bn

このファイルをご利用いただくにあたり、下記の注意事項を必ずお読みください。

- ●記載されている内容(技術解説、URL、団体・企業名、商品名、価格、プレゼント募集、アンケートなど)は発行当 時のものです。
- ●収録されている内容は著作権法上の保護を受けています。著作権はそれぞれの記事の著作者(執筆者、写真 の撮影者、イラストの作成者、編集部など)が保持しています。
- ●著作者から許諾が得られなかった著作物は収録されていない場合があります。
- ●このファイルやその内容を改変したり、商用を目的として再利用することはできません。あくまで個人や企業の 非商用利用での閲覧、複製、送信に限られます。
- ●収録されている内容を何らかの媒体に引用としてご利用する際は、出典として媒体名および月号、該当ページ 番号、発行元(株式会社インプレス R&D)、コピーライトなどの情報をご明記ください。
- ●オリジナルの雑誌の発行時点では、株式会社インプレス R&D(当時は株式会社インプレス)と著作権者は内容 が正確なものであるように最大限に努めましたが、すべての情報が完全に正確であることは保証できません。こ のファイルの内容に起因する直接的および間接的な損害に対して、一切の責任を負いません。お客様個人の 責任においてご利用ください。

 このファイルに関するお問い合わせ先 株式会社インプレスR&D All-in-One INTERNET magazine 編集部

im-info@impress.co.jp

Copyright © 1994-2007 Impress R&D, an Impress Group company. All rights reserved.